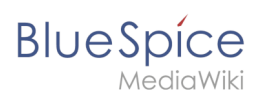

## **Contents**

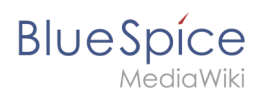

## **Watch list**

[Technical Reference: BlueSpiceWatchList](https://en.wiki.bluespice.com/wiki/Reference:BlueSpiceWatchList)